## **МЕТОДИЧНА ПАЛІТРА ОБЛАСТІ: МИКОЛАЇВЩИНА**

## **КОМПЕТЕНТНІСНО-ДІЯЛЬНІСНИЙ УРОК<br>ЗАРУБІЖНОЇ ЛІТЕРАТУРИ: ВІД ТВОРЧОГО** ПОШУКУ ДО НАУКОВОГО УЗАГАЛЬНЕННЯ

ІЗ ДОСВІДУ РОБОТИ ОБЛАСНОЇ ТВОРЧОЇ ГРУПИ ВЧИТЕЛІВ ЗАРУБІЖНОЇ ПІТЕРАТУРИ ЗЗСО МИКОПАЇВСЬКОЇ ОБЛАСТІ

Дарія ЛУКЬЯНЕНКО, кандидат філологічних наук, доцент кафедри теорії й методики мовно-літературної та художньоестетичної освіти Миколаївського обласного інституту післядипломної педагогічної освіти; Ганна ПОНОМАРЕНКО, методист кафедри теорії й методики мовно-літературної та художньо-естетичної освіти Миколаївського обласного інституту післядипломної педагогічної освіти; старший учитель

2009 році на базі Миколаївського обласного інституту післядипломної педагогічної освіти за ініціативи Ганни Пономаренко, методиста зарубіжної літератури і мов національних меншин, створено обласну творчу групу вчителів зарубіжної літератури. Членами творчої групи було вирішено зосередити свою увагу на проектно-конструкторській технології вивчення літературної теми, автором якої є Василь Іванович Шуляр. доктор педагогічних наук, доцент, професор кафедри теорії й методики мовно-літературної та художньо-естетичної освіти. директор Миколаївського обласного інституту післядипломної педагогічної освіти, заслужений учитель України. Актуальність застосування технології компетентнісно-діяльнісного навчання викликана сучасним станом та вимогами до літературної освіти.

Декілька років творча група працювала під науковим керівництвом В. І. Шуляра над проблемною темою «Нові підходи до організації мовно-літературної освіти в умовах профільного навчання». Концепція компетентнісно-діяльнісної моделі уроку літератури вибудувана на взаємодії учнячитача й учителя-словесника, де кожен організовує процес навчання на фасилітативній основі.

© Лукьяненко Д. В., Пономаренко Г. В., 2019

Учасники творчої групи оволоділи проектно-конструкторською технологією підготовки уроків зарубіжної літератури. Результат роботи - навчально-методичний посібник «Програмно-тематичне планування. 10 клас», до якого увійшли матеріали І. М. Галушко, учителя зарубіжної літератури Миколаївської ЗОШ І-III ступенів № 57 Миколаївської міської ради; В. В. Заболотньої, учителя зарубіжної літератури Южноукраїнської гімназії № 1 Южноукраїнської міської ради; В. М. Крученової, заступника директора з навчально-виховної роботи, учителя зарубіжної літератури Березанської ЗОШ I-III ступенів Березанської районної ради: І. В. Царлової. учителя зарубіжної літератури Миколаївської гімназії № 2 Миколаївської міської ради.

У 2012 році члени творчої групи зосередили увагу на проблемі аналізу художнього твору. На першому засіданні розглянуто проблеми шкільного аналізу художнього твору та проаналізовано оповідання «Чужая боль» Сергія Лук'яненка (твір, який раніше не вивчався в курсі «Зарубіжна література»). Під час подальшої роботи проаналізовано твори із розділу «Сучасна література» за новою програмою: «Чарлі і шоколадна фабрика» Роальда Дала; «Комета прилітає» Туве Янсон; «Машина для здійснення бажань,

23

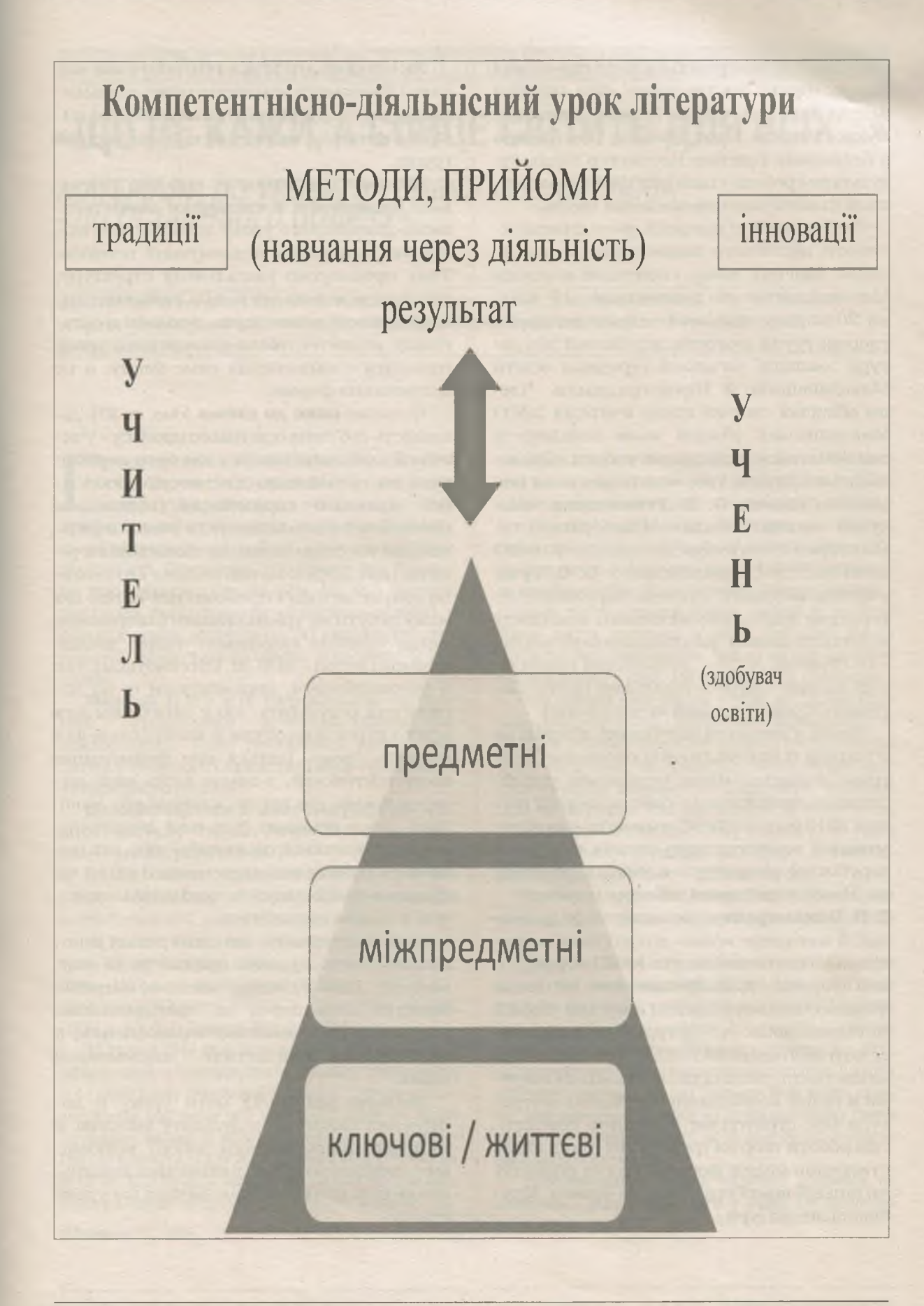

24

або Суботик повертається в суботу» Пауля Маара; «Брати Лев'яче серце», «Міо, мій Міо» Астрід Ліндгрен; «Джим Ґудзик і машиніст Лукас» Міхаеля Енде; «Конрад, або Дитина з бляшанки» Крістіне Нестлінгер тощо. Результатом роботи стали методичні рекомендації до вивчення нововведених творів.

Любов до своєї професії, розуміння важливості постійного поповнення та поновлення власних знань спонукали вчителів Миколаївщини не зупинятися. 17 квітня 2013 року відбулося спільне засідання творчої групи вчителів зарубіжної літератури закладів загальної середньої освіти Миколаївщини й Кіровоградщини. Члени обласної творчої групи вчителів ЗЗСО Миколаївської області мали можливість ознайомитися з досвідом роботи Кіровоградської Школи творчого словесника (керівники школи: О. В. Ревнивцева, завідувач науково-методичної лабораторії гуманітарно-естетичних дисциплін КОППО імені Василя Сухомлинського: О. О. Гузь. учитель-методист, учитель зарубіжної літератури навчально-виховного комплексу «Спеціалізований загальноосвітній заклад I-III ступенів № 26 - дошкільний навчальний заклад - дитячо-юнацький центр «Зорецвіт» Кіровоградської міської ради»).

Зміни у вивченні зарубіжної літератури в контексті впровадження оновлених програм, концепції «Нова українська школа» сприяли продовженню роботи творчої групи в 2018 році над проблемною темою «Формування компетентного читача на уроках зарубіжної літератури в умовах переходу до Нової української школи» (керівник -Г. В. Пономаренко, методист кафедри теорії й методики мовно-літературної та художньо-естетичної освіти МОІППО; науковий супровід - Д. В. Лукьяненко. кандидат філологічних наук, доцент кафедри теорії й методики мовно-літературної та художньоестетичної освіти МОІППО). Упровадження компетентнісного підходу в освіті та зокрема в галузі викладання зарубіжної літератури має стратегічне значення. Результатом роботи творчої групи в 2018 році стало створення моделі формування та розвитку читацької компетентності на уроках зарубіжної літератури.

Як сформувати компетентного учня-читача? Які ознаки компетентнісно-діяльнісного уроку зарубіжної літератури? Такі питання виникли перед учасниками творчої групи.

Питання теоретичного аналізу змістового наповнення й специфіки компетентнісно-діяльнісного уроку залишається відкритим для нових педагогічних пошуків. Тому пропонуємо узагальнену структуру. що стане основою для подальшої конкретизації кожного компонента, оскільки в організації компетентнісно-діяльнісного уроку головним є наповнення саме змісту, а не дотримання форми.

Подаємо опис до схеми (див. с. 23). Діяльність суб'єктів освітнього процесу - учителя й здобувача освіти - має бути спрямована на організацію діяльності: проблемної, практико спрямованої, відповідної ціннісним і віковим запитам учнів, зорієнтованої на стимулювання самостійних рішень і дій. Із цією метою педагог ситуативно обирає методи і прийоми навчання, які можуть бути як традиційними (наприклад, метод читання художнього твору, дослідницький метод-за Ф. М. Штейнбуком), так й інноваційними, спрямовуючи їх на досягнення результату, що є загальним для всього курсу літератури й конкретним для кожного уроку. Ідеться про формування компетентностей, з-поміж видів яких виокремлюємо три групи: ключові або життєві, що є основою будь-якої діяльності, зокрема освітньої; міжпредметні. які можуть охоплювати компетентності однієї чи кількох освітніх галузей; предметні. визначені в програмі предмета.

Варто зауважити, що захоплення інноваціями на уроці може призвести до формалізму. Тому в пошуку новинок потрібно зважати насамперед на оригінальність, новітність саме змістового наповнення, а не незвичної (найчастіше - англомовної) назви.

Успішна реалізація мети уроку й досягнення бажаного результату можливі й за умови раціонального добору відповідних - компетентнісно-діяльнісних завдань. створенню яких буде присвячено наступну статтю.